## **Compensation and Payroll Certification**

The Principal Investigator/Contact Principal Investigator (PI) of each project is responsible for annually certifying the compensation/payroll of all personnel paid on the project. This certification includes confirming the payroll charges are allowable, properly allocated and accurately reflects the work performed as described below.

#### *Certifying Project Payroll through the Grants Portal*

Principal Investigator/Contact Principal Investigator (PI) must view, request modification of, and certify their project payroll via the Portal. PI's should follow the instructions in this job aid to complete their payroll certifications. If the information in the portal is correct, the PI will certify. If changes are needed, the PI will follow the instructions under the Correcting Project Payroll Information section (page 3) of this job aid to alert SPA Pre-Award and their unit administrators/ business staff. While PI, Co-PIs, and departmental staff will receive payroll certification notifications on the project's anniversary date, only the PI can certify the payroll information is correct.

#### **Getting Started with Certification**

- 1. Compensation & Payroll Certification policy can be found [here.](https://spa.uga.edu/forms-policies/compensation-payroll-certification/?highlight=compensation)
- 2. PIs must consider each employee, all of their sponsored and non-sponsored activities and estimated the portion of time spent for each activity and the portion of time spent on each sponsored project. Each employee's payroll should be allocated based upon these estimates.
- 3. Specifically, PIs will certify the following statement:

"Your annual after the fact review attestation/approval constitutes that a scientific programmatic review and/or research financial compliance review has been conducted. The payroll charged to this award and any accompanying cost share showing personnel dollars is reasonable with respect to work performed, allocable to the project, and consistent with the terms and conditions of this award, inclusive of Uniform Guidance (2 CFR Part 200) when applicable."

UGA strongly encourages PI's to review each sponsored project monthly to ensure payroll charges are accurate. PIs and unit administrators can view payroll charges on the Payroll Transaction List tab in the **Project Status** [Report.](https://oir.uga.edu/data/oper/financials/psr/) Helpful Hints:

- $\triangleright$  Chrome & Firefox are preferred browsers. Report does not work in Explorer or Edge.
- $\triangleright$  Some personnel show being paid \$0 for the year and for the life of the project. This can happen for two reasons:
	- o When an individual's payroll is charged and later removed, \$0 appears on the report. If you believe this to be inaccurate, please contact your business manager who will partner with SPA to assess and resolve.
	- $\circ$  If a person is paid on a project during a pay period outside of the certification period, the individual will appear for \$0. For example: If the certification period ends  $03/31/2018$  and Jane Doe is paid \$3,000 on the project in May 2019, Jane Doe will appear on the annual certification report for \$0 because her pay falls outside of the certification period.
- $\triangleright$  Please note payroll amounts reflect both salary and fringe.
- $\triangleright$  Turn Pop-up Blockers off.

Page **1** of 4 Ver8.13.2020

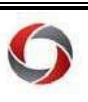

### **Certifying Project Payroll through the Grants Portal**

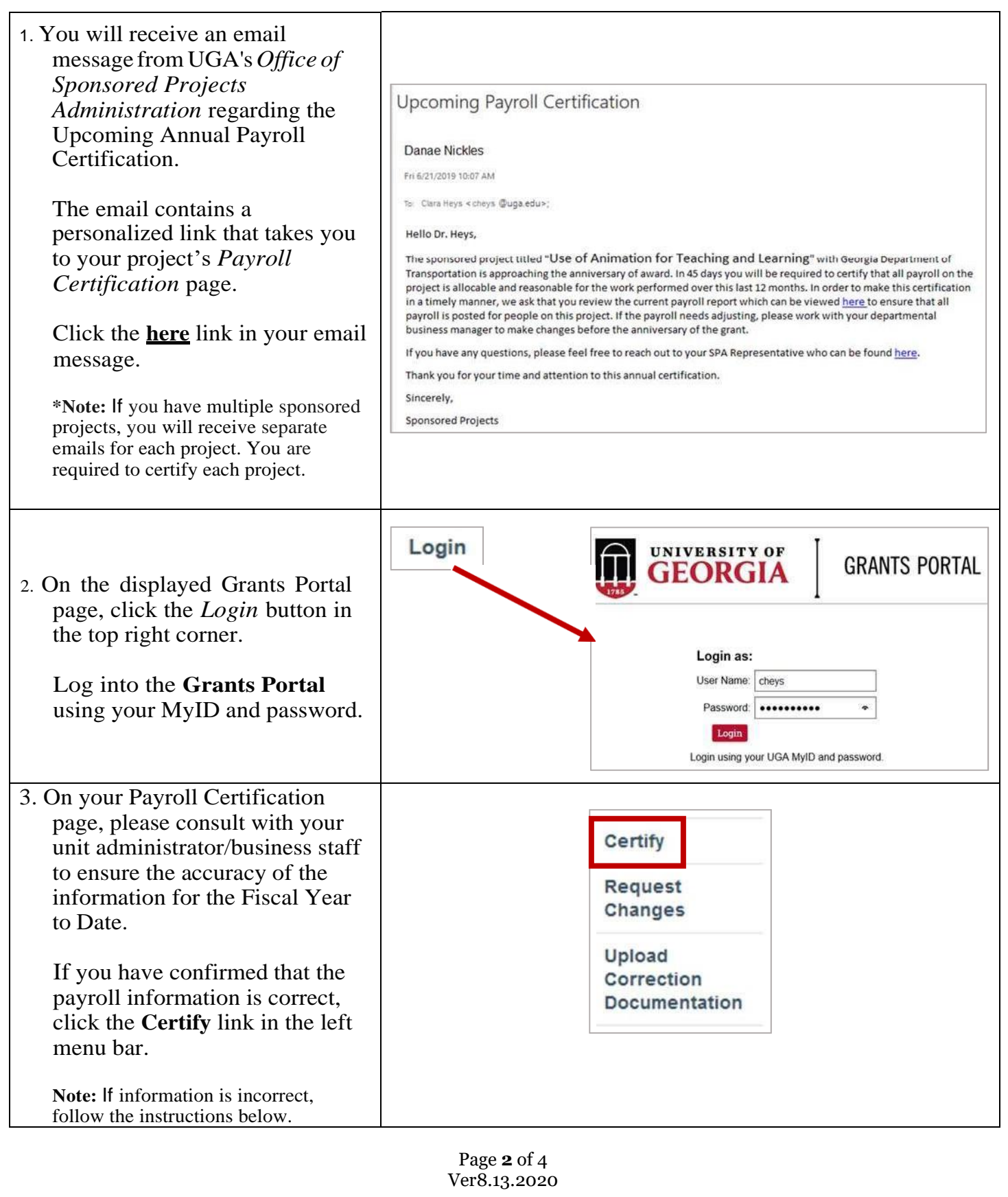

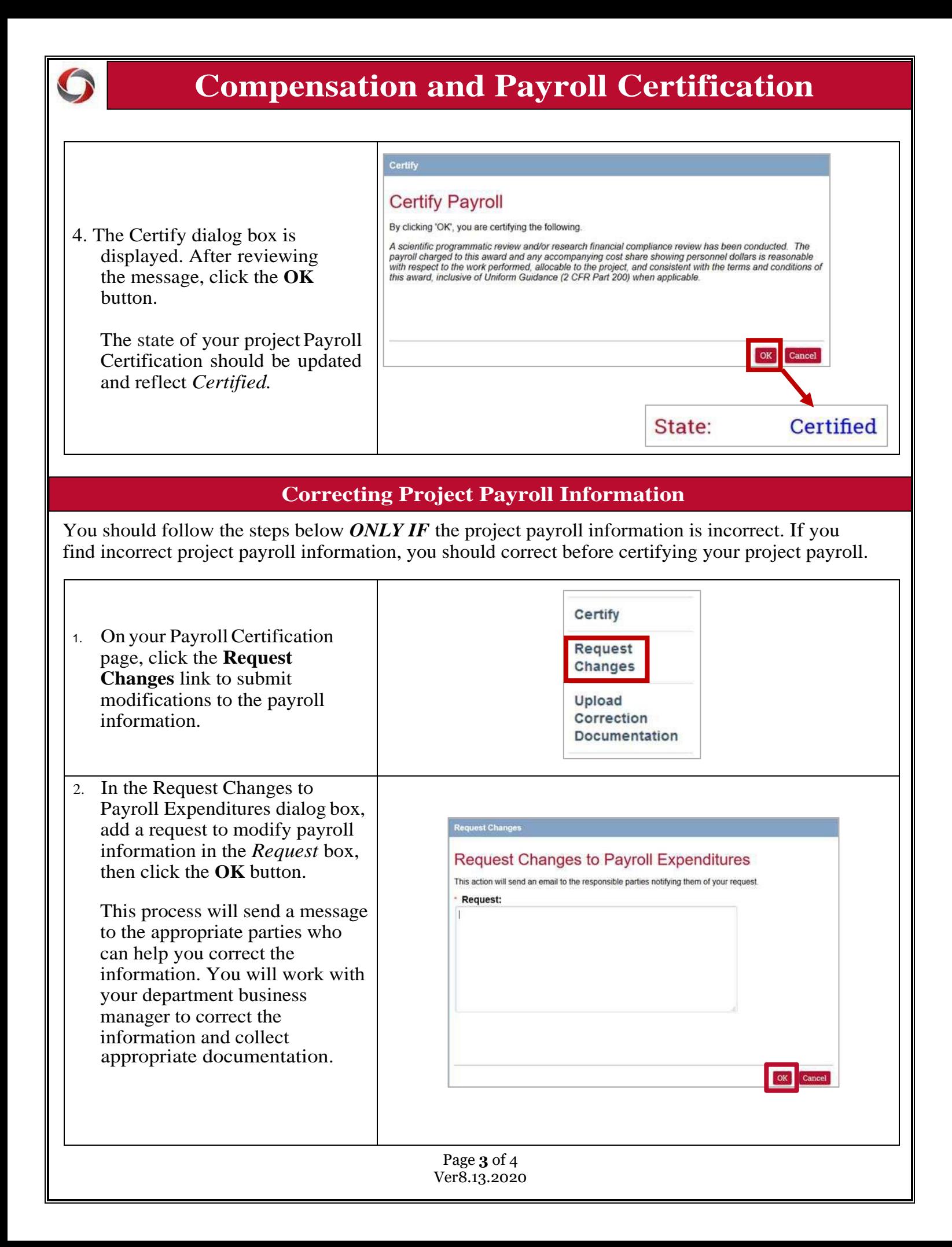

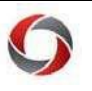

# **Compensation and Payroll Certification**

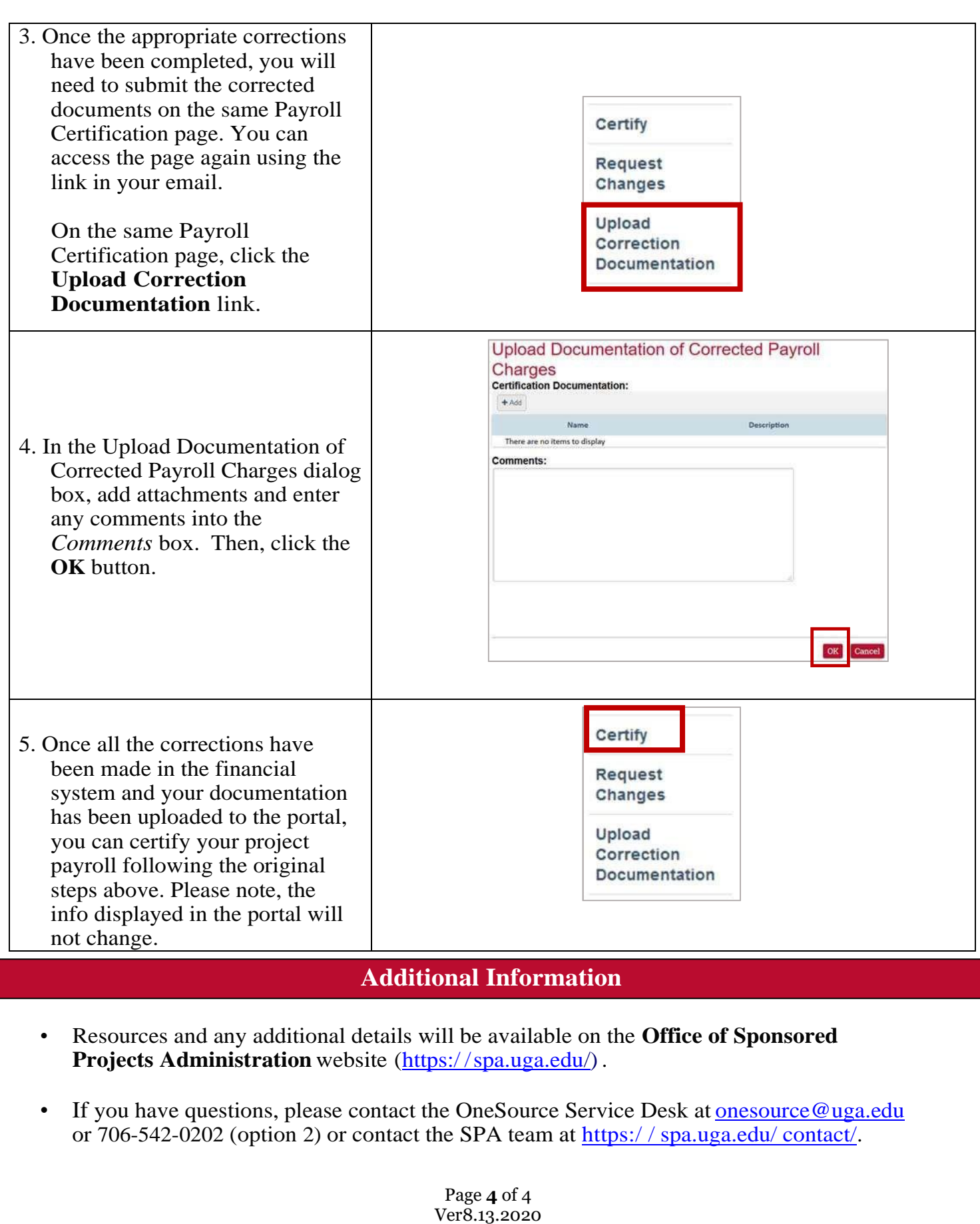